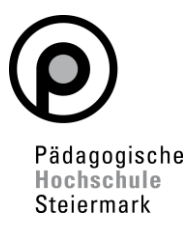

# **Antrag auf Erteilung einer Benutzerbewilligung für den VPN Zugang (VPN PHSt) der Pädagogischen Hochschule Steiermark**

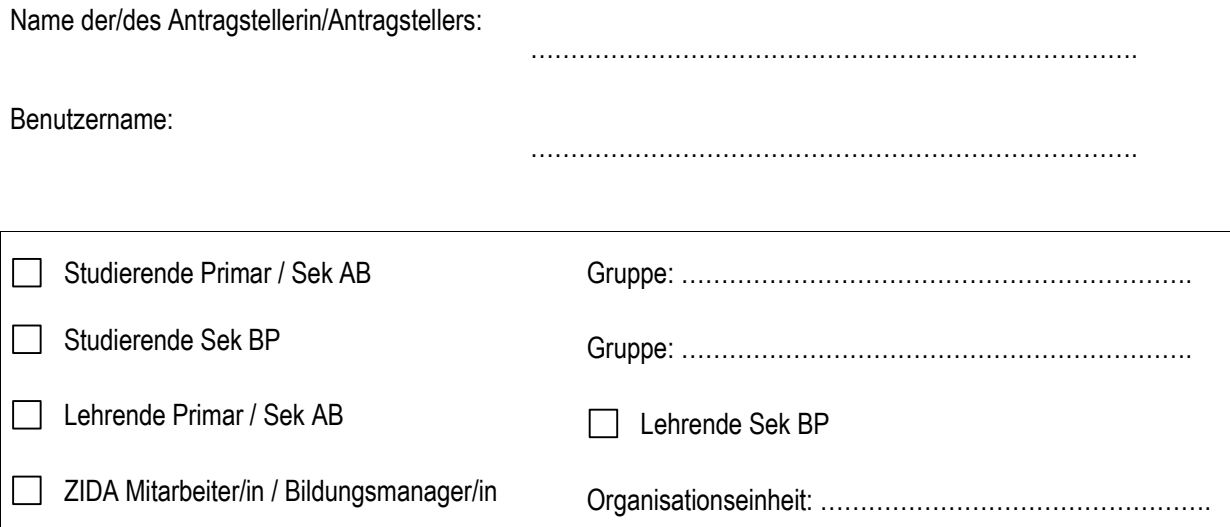

Hiermit stelle ich den Antrag zur Erteilung einer Benutzerbewilligung für den VPN Zugang zur PHSt. Ich habe die Richtlinien für die Nutzung des VPN der PHSt (nächste Seite) gelesen und akzeptiert.

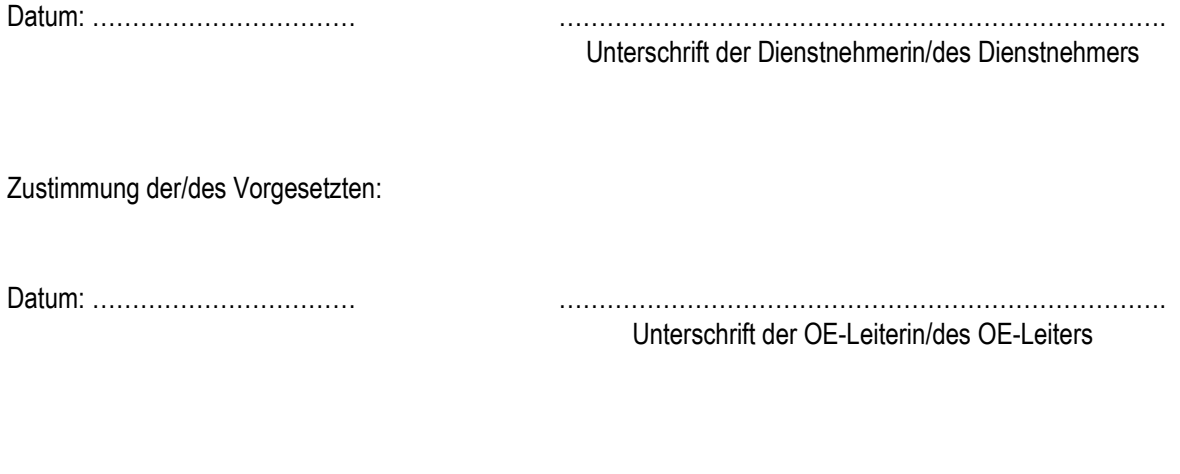

VPN Berechtigung bei Benutzerin/Benutzer eingetragen und verständigt am: ……………………………….

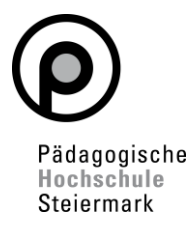

## **Richtlinien für die Nutzung des VPN Zugangs (VPN PHSt) der Pädagogischen Hochschule Steiermark (PHSt)**

### **§ 1. Allgemeine Bestimmungen und Definitionen**

(1) Die PHSt ermöglicht ihren Mitarbeitern, Lehrbeauftragten und Studierenden, jeweils für die Dauer ihres Dienstverhältnisses bzw. für die Dauer des Studiums, den externen Zugang zum PHSt-Netzwerk mittels Nutzung einer VPN-Clientsoftware.

#### **§ 2. Benutzungsbewilligung und bestimmungsgemäße Verwendung**

- (1) Jede Verwendung bedarf einer Benutzungsbewilligung. Diese wird generell nur nach expliziter Anmeldung erteilt. Die Verwendung für andere als in §1 Abs.1 dienenden Aufgaben ist nicht erlaubt.
- (2) Die PHSt ist nicht für die Sicherheit der im VPN PHSt übertragenen Daten verantwortlich.
- (3) Es erwächst aus der Benutzungsbewilligung kein Recht auf eine funktionierende VPN- Verbindung. Die Verwendung der zur Verfügung stehenden Bandbreite zur Erfüllung von Aufgaben im Rahmen von Lehrveranstaltungen, Projekten und Diplomarbeiten, insbesondere terminlich gebundene Erstellung von Übungsaufgaben, hat unbedingt Vorrang vor jeder anderen bestimmungsgemäßen Verwendung.

#### **§ 3. Unzulässige Verwendung**

Unzulässige Verwendungen sind insbesondere:

- (1) eine unmäßige Verwendung für private Zwecke oder eine kommerzielle Nutzung;
- (2) eine Verwendung mit dem Ziel von illegalen Handlungen, sowie der Versuch, den unberechtigten Zugang zu Systemen, Software, Diensten und Informationen zu erlangen;
- (3) unberechtigter Download von Programmen und Daten, der im Widerspruch zum Urheberrechtsgesetz steht;
- (4) jede Verwendung, welche die öffentliche Ordnung und Sicherheit oder die Sittlichkeit gefährdet, oder welche gegen Gesetze verstößt.

#### **§ 4. Verpflichtungen des Benutzers oder der Benutzerin**

- (1) Die Benutzerin/der Benutzer hat die Bestimmungen der Richtlinien für die Nutzung und einschlägige Richtlinien der Pädagogischen Hochschule Steiermark zu beachten.
- (2) Der Rechner, von dem aus die VPN Verbindung aufgebaut wird, enthält die neuesten Sicherheitsupdates. Der Rechner ist Viren frei und auf dem Rechner läuft ein aktueller Virenscanner.
- (3) Die Benutzerin/der Benutzer erklärt sich bereit, die Pädagogischen Hochschule Steiermark bei der Untersuchung von unzulässigen Verwendungen oder Schäden zu unterstützen.
- (1) Die Benutzerin/der Benutzer hat persönliche Zugangsdaten sicher zu verwahren. Die Weitergabe an Dritte, unabhängig ihres Standes zur Pädagogischen Hochschule Steiermark, ist strengstens untersagt und wird mit Entzug der Benutzungsbewilligung geahndet.

#### **§ 5. Entzug der Benutzungsbewilligung**

(1) Bei Missachtung der Betriebs- und Benutzungsordnung oder der einschlägigen Richtlinien kann das Rektorat der Pädagogischen Hochschule Steiermark oder von ihm bevollmächtigte Bedienstete, der Benutzerin/dem Benutzer die Benutzungsbewilligung befristet entziehen.